## **全国计算机技术与软件专业技术资格(水平)考试**

## **2010 年下半年 网络管理员 上午试卷**

(考试时间 9:00~11:30 共 150 分钟》

请按下述要求正确填写答题

- 1. 在答题卡的指定位置上正确写入你的姓父认准考试号, 计用下规 2B 铅笔 在你写入的准考证号下填涂准考证号
- 2. 本试卷的试题中共有 75 个空格, 需要全球解答,会会容格 1分, 满分 75 分。
- 3. 每个空格对应一个序号, 有 AXB、A D N 选选项, 请选择一个最恰当的 洗项作为解答,在答题卡相应序题下填涂该洗项。
- 4. 解答前务必阅读例题科答题长下的阅题填涂样式及填涂注意事项。解答时用 正规 2B 铅笔**下输填涂选项, 如需修改**, 请用橡皮擦干净, 否则会导致不 能正确评

**例题** 玉 2011 年末与软件专业技术资格(水平)考试日期是  $(88)$ **B.** 11 **C.** 10 **D. 9**  $(89)$  A. 10 B. 11 C. 12 D. 13

因为考试日期是"11 月 13 日",故(88)选 B, (89)选 D, 应在答题卡 序号 88 下对 B 填涂, 在序号 89 下对 D 填涂 (参看答题卡)。

2010 年下半年 网络管理员 上午试卷 第 1 页(共 10 页)

● 某班级学生《C++程序设计》成绩表如下图所示。若学生作业成绩、上机成绩和笔 试成绩分别占综合成绩的 15%、25%和 60%, 那么可先在 E3 单元格中输入 (1) , 再向 垂直方向拖动填充柄至 E10 单元格,则可自动算出这些学生的综合成绩。若要将及格和不 及格的人数统计结果显示在 B11 和 E11 单元格中,则应在 B11 和 E11 中分别填写 (2) 。

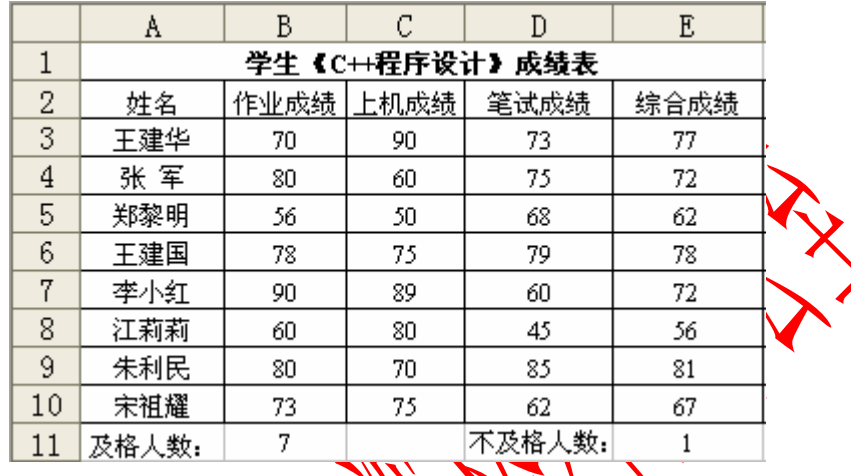

 $(1)$  A.  $=$ B3\*15%+C3\*25%+D3\*60%

 $B. = B\$3*15\% + C\$3*25\%$  $C. = SUM(B3*15% + C3)$  $D. = SUM(B$3*15% + C$3)$  $(2)$  A. =COUNT(E3:E20,>=60)  $B. = \text{COUNT}(\text{EXE10} \times 50")$   $\text{A} \text{C} \text{O} \text{C} \text{N} \text{C} \text{E3:E10}$ , "<60")  $C. = \frac{CQ}{Q} \cdot F10, \frac{CQ}{Q} \cdot F10, \frac{CQ}{Q$  $D = COONN$ F( $EXN_0$ " $>= 60$ ")  $H = COUNTIF(E3:E10, "<60")$ 下电子邮件地址的 (3) 接收服务器域名、帐号和分隔符 箱的邮件接收服务器域名、分隔符和帐号 C. 用户信箱的帐号、分隔符和邮件接收服务器域名 D. 用户信箱的帐号、邮件接收服务器域名和分隔符 [shlinxin@mail.ceiaec.org](mailto:shlinxin@mail.ceiaec.org) ① ② ③

## ● 中央处理单元 (CPU) 不包括 (4) 。 (4)A. 算术逻辑运算单元 B. 控制器 C. 通用寄存器组 D. I/O 总线

2010 年下半年 网络管理员 上午试卷 第 2 页(共 10 页)

● 设内存按字节编址, 若 8K×8 存储空间的起始地址为 7000H, 则该存储空间的最 大地址编号为 (5) 。

(5)A. 7FFF B. 8FFF C. 9FFF D. AFFF

● 计算机中, 执行一条指令所需要的时间称为指令周期, 完成一项基本操作所需要 的时间称为机器周期,时钟脉冲的重复周期称为时钟周期。因此, (6) 。

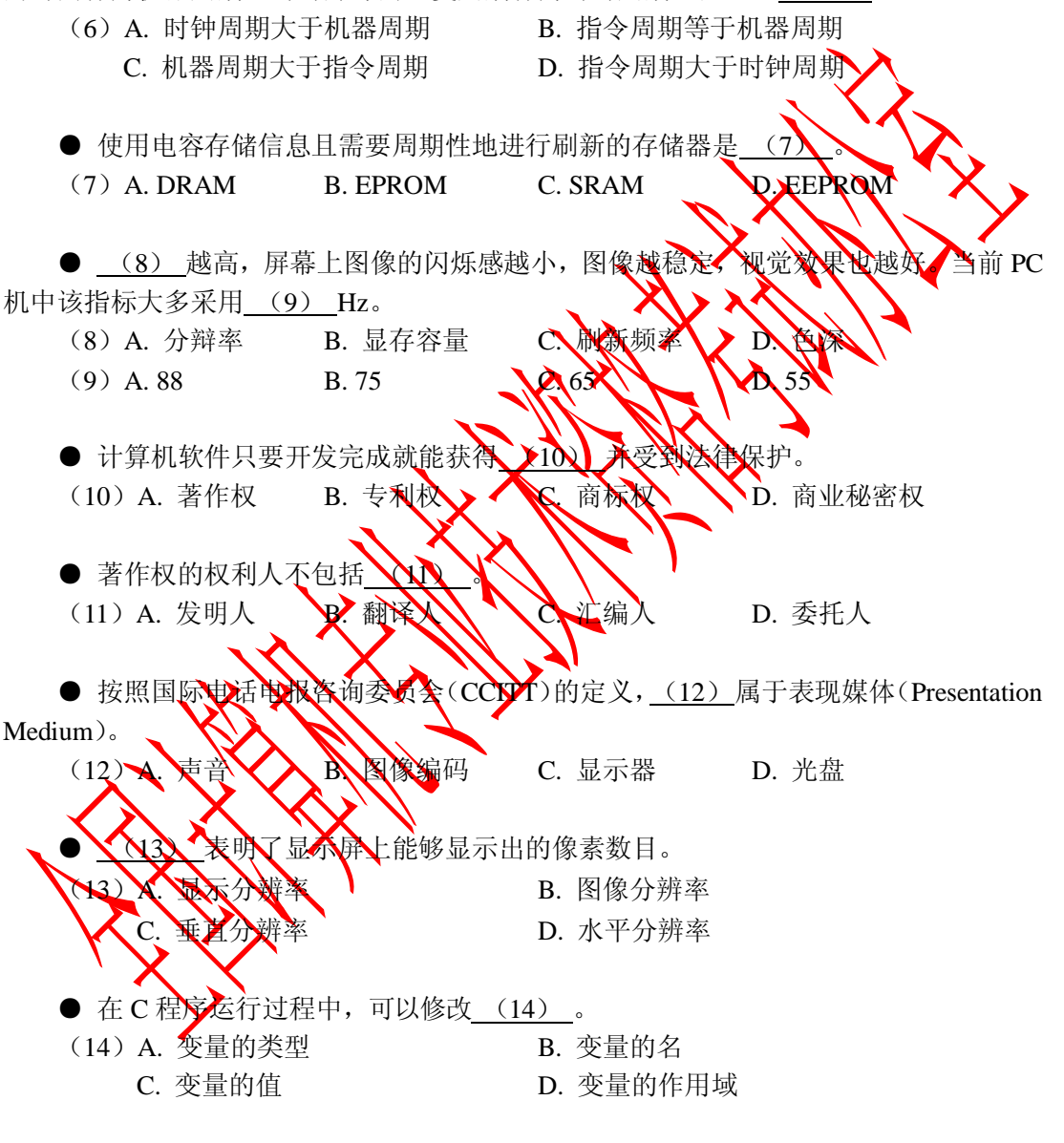

● 程序运行过程中,把函数(或过程)调用与响应调用所需要的代码相结合的过程 称为 (15) 。

(15)A. 语义分析 B. 代码连接 C. 静态绑定 D. 动态绑定

2010 年下半年 网络管理员 上午试卷 第 3 页(共 10 页)

● 将来源不同的编译单元装配成一个可执行程序是 (16) 的任务。 (16)A. 连接程序 B. 编译程序 C. 解释程序 D. 汇编程序 ● 若用 8 位机器码表示二进制数-111, 则原码表示的十六进制形式为 (17) ; 补 码表示的十六进制形式为 (18) 。 (17)A. 81 B. 87 C. 0F D. FF (18)A. F9 B. F0 C. 89 D. 80 ● 曼彻斯特编码与不归零码 (NRZ) 相比, 其优点是 (19) (19) A. 编码效率更高 B. 能提供比特同步 C. 可以提供更高的数据速率 D. 可以提供更 ● 无线微波通信在数据通信中占有重要地位 (20) A. 微波受到电离层的反射, 可以传到很远 B. 卫星微波系统需要 4 个以上的遗气卫 C. 微波频段的干扰少,传输质量高 D. 卫星微波通信的延迟小,适合 ● 码分多址(CDMA) 是 神多路复用技术,在 CDMA 系统中是靠 (21) 来区分 不同的信道。 (21) A. 码序列 A. 公涉米 A. V. 对率 D. 时间 帧中继作义、种远程接入方式有许多优点,下面的选项中错误的是(22)。 (22) A. 帧中线比 X.25 的通信开销少, 传输速度更快 **NN 能以更灵活的方式支持突发式通信** 输模式能提供更高的数据速率 虚电<mark>路比租用 DDN 专线的费用低</mark> ■ 以太网交換机时把 PC 机的串行口与交换机的 (23)用控制台电缆相连。 (23) A. RJ-45 端口 B. 同步串行口 C.Console 端口 D.AUX 端口 ● IPv4 数据包首部的最小长度为 (24) 字节。 (24)A. 10 B. 20 C. 30 D. 40

2010 年下半年 网络管理员 上午试卷 第 4 页(共 10 页)

● TCP/IP 协议簇包含多个协议, 它们之间必须满足特定的封装关系, 下面的选项中 正确的是 (25) 。

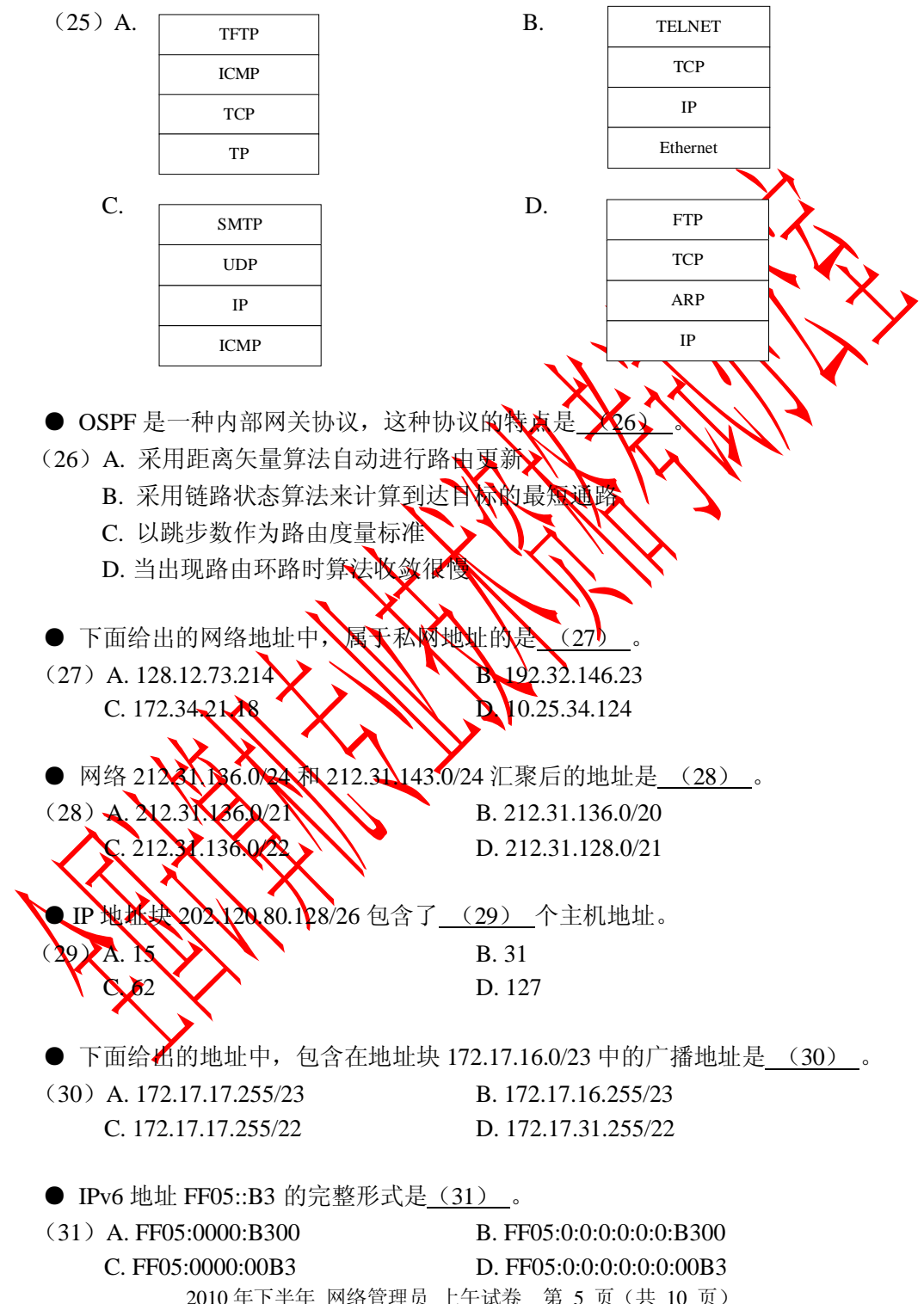

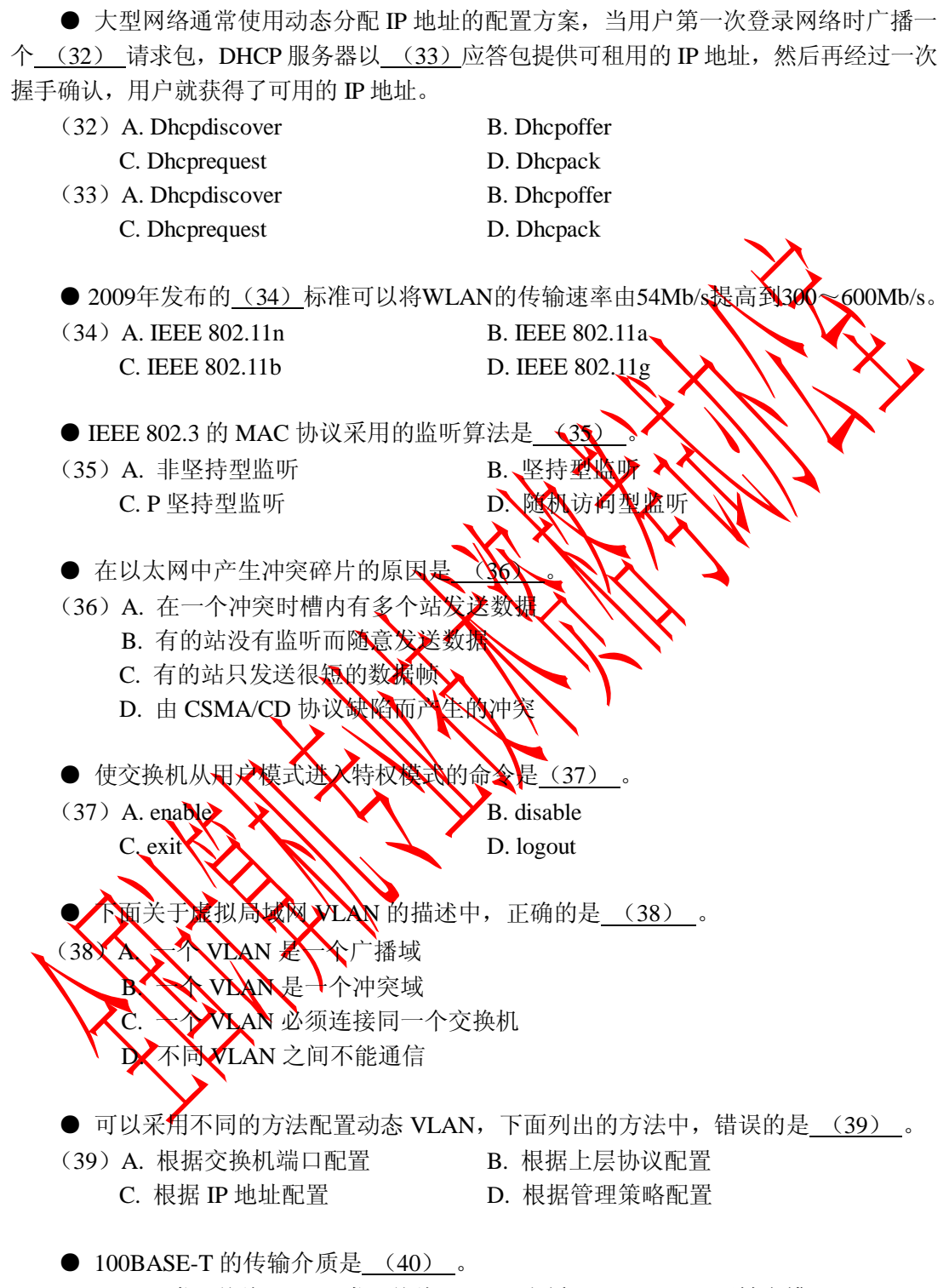

(40)A. 3 类双绞线 B. 5 类双绞线 C. 光纤 D. 同轴电缆

2010 年下半年 网络管理员 上午试卷 第 6 页(共 10 页)

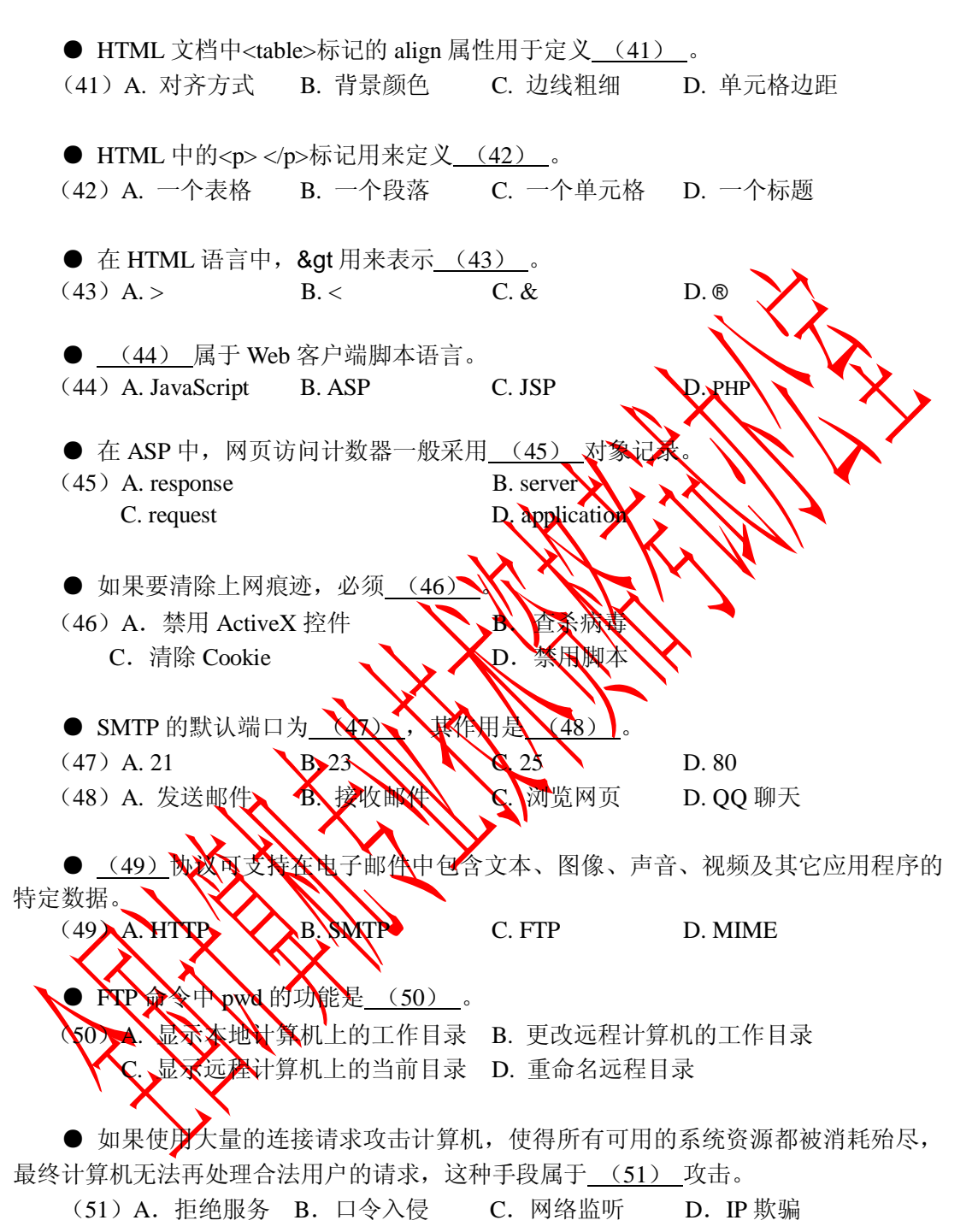

● ARP 攻击造成网络无法跨网段通信的原因是 (52) 。可以使用 (53) 命令清

除受攻击影响的 ARP 缓存。

2010 年下半年 网络管理员 上午试卷 第 7 页(共 10 页)

(52)A. 发送大量 ARP 报文造成网络拥塞 B. 伪造网关 ARP 报文使得数据包无法发送到网关 C. ARP 攻击破坏了网络的物理连通性 D. ARP 攻击破坏了网关设备  $(53)$  A. arp -s B. arp -d C. arp -all D. arp -a ● 下列选项中,防范网络监听最有效的方法是 (54) 。 (54) A. 安装防火墙 B. 采用无线网络传输 C.数据加密 D.漏洞扫描 ● VPN涉及的关键安全技术中不包括(55)。 (55) A. 隧道技术 B. 加密技术 C. 入侵检测技术 D. 身份认证 ● MD5 是一种 (56) 算法。 (56) A. 共享密钥 B. 公开密钥 ● ISO定义的网络管理5大功能是( (57) A. 故障管理、配置管理、 B. 故障管理、用户管理、 C. 故障管理、配置管理、计 D. 故障管理、文件管理、计赛管理、性能管理和安全管理 ● Windows 系统中的服务程序 SNMR Trap 的作用是 (58) 。 (58) A. 检收本地或远程 SNMR代理发送的陷入消息 B. 向远程 SNMR管理器发送陷入消息 本地计算机上的陷入消息 元程计算机发来的陷入消息  $\frac{1}{2}$   $\frac{1}{2}$  则首先应 (59) A. 检查网络连接电缆 B. 检查网卡的工作状态 C. 检查 DNS 服务器地址的配置 D. 查杀病毒

**●** 一台计算机可以用 IP 地址访问本地服务器, 但是不能用域名访问该服务器, 出现 这种故障的原因可能是(60)。

(60)A. IE 浏览器配置不正确 B. 计算机中侵入了 ARP 病毒 C. DNS 服务器配置错误 D. 网卡配置不正确

2010 年下半年 网络管理员 上午试卷 第 8 页(共 10 页)

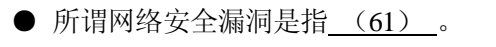

- (61)A. 用户的误操作引起的系统故障
	- B. 系统软件或应用软件在逻辑设计上的缺陷
	- C. 网络硬件性能下降产生的缺陷
	- D. 网络协议运行中出现的错误

● 要跟踪到达主机corp7.microsoft.com的路径, 输入的命令是

- (62)A. tracert corp7.microsoft.com
	- B. rout corp7.microsoft.com
	- C. ping corp7.microsoft.com
	- D. netstat corp7.microsoft.com

**● 下面关于 Linux 目录结构的说法中错误的是** 

- (63)A. /etc 主要存储系统的各种配置文件
	- B. /dev 为设备文件所在目录
	- C. /boot 包括内核及系统启动时使用
	- D. /tmp 存放可选择安装的文件

● 在 Linux 操作系统中, 可以通过修改 (64) 文件对 DNS 搜索顺序及 DNS 服务 器的地址进行配置。

 $(64)$  A. inetd.conf B. lilo.conf C. httpd.conf D. resolv.conf

● 某 Web 服务器A URL 对 <https://www.test.com>, 在 test.com 区域中为其添加 DNS 记录时,主机名称  $(65)$  A. https://www.d.com/c. https.www D. test

pconfig oul 命令得到如下结果,本机 IP 地址的租约期为 (66)  $\frac{1}{2}$ 先查询的 DNS 服务器为 (67) 。

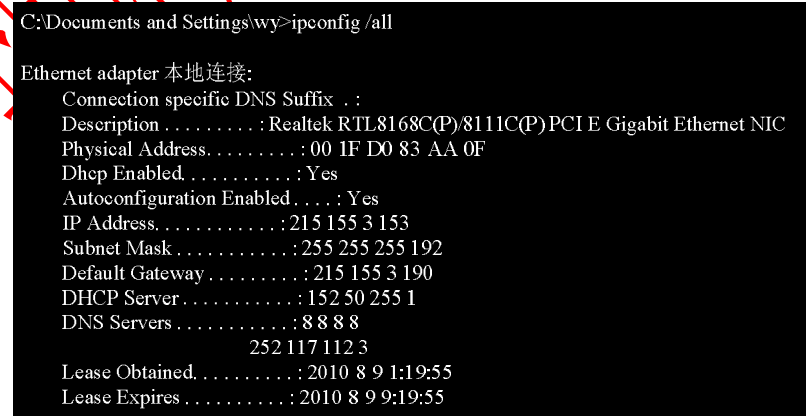

2010 年下半年 网络管理员 上午试卷 第 9 页(共 10 页)

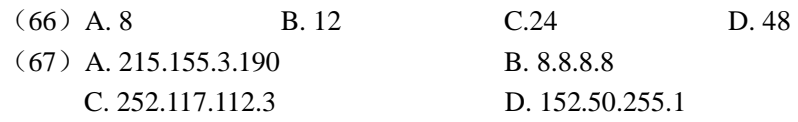

● Web 站点除了主目录以外还可以采用 (68) 作为发布目录。 (68)A. 副目录 B. 备份目录 C. 虚拟目录 D. 子目录

● PC1 接入 Internet 的拓扑如下图所示, 其中 Server1 为 Web 服务器、对 PC1 的 Internet 协议属性参数的配置中, IP 地址可能为 (69) , 默认网关为 (70

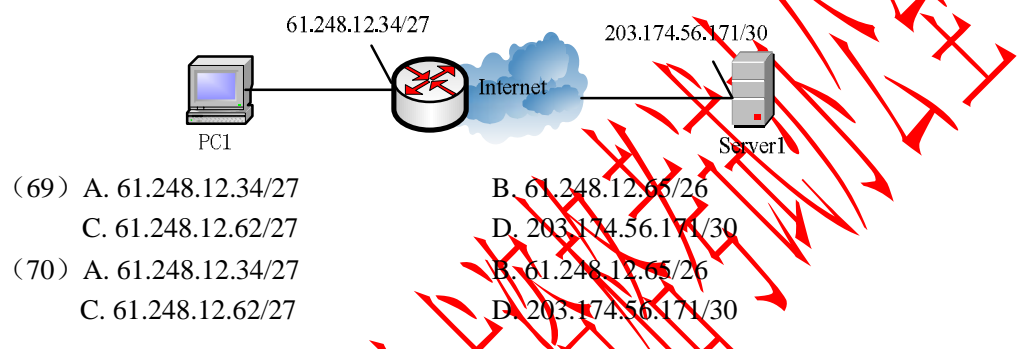

A transport layer protocol has several responsibilities. One is to create a process-to-process (program-to-program) communication;  $TCP$  uses port (71) to accomplish this. Another responsibility of a transport layer protocol is to create a  $(72)$  and error-control mechanism at the transport level. TOP uses a sliding (73) protocol to achieve flow control. It uses the acknowledgment packet, time-out, and retransmission to achieve (74) control. The transport layer is also responsible for providing a connection mechanism for the application program. The application program sends (75) of data to the transport layer. It is the responsibility of the transport layer at the sending station to make a connection with the receiver.

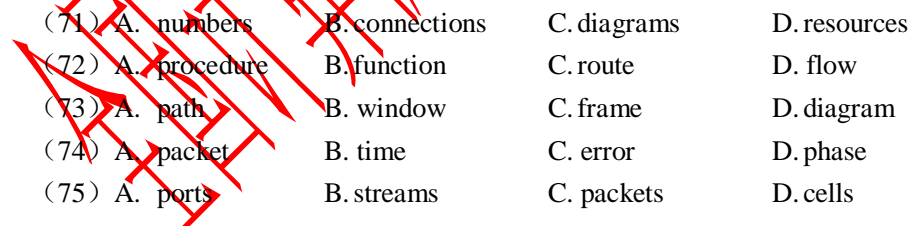

2010 年下半年 网络管理员 上午试卷 第 10 页(共 10 页)